# *Jutge.org*

The Virtual Learning Environment for Computer Programming

# Fusió de taules **P70093** ca

Feu una funció que fusioni els vectors ordenats *v1* i *v2* i en retorni el resultat, sense eliminar els elements repetits. Per exemple, el resultat de fusionar una taula amb 2, 3 i 5 amb una taula amb 3, 5, 5 i 7 és una taula amb 2, 3, 3, 5, 5, 5 i 7.

#### **Interfície**

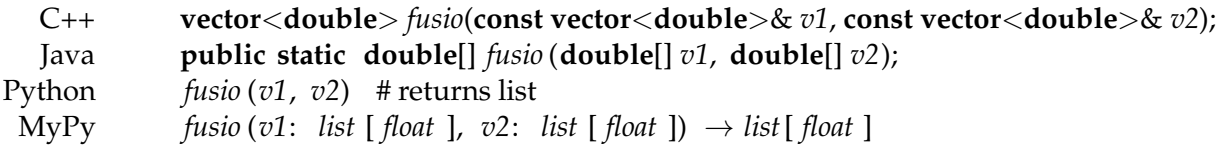

### Precondició

*v1* i *v2* estan ordenats de petit a gran.

#### **Observació**

Només cal enviar el procediment demanat; el programa principal serà ignorat.

## **Informació del problema**

Autor : Salvador Roura Generació: 2024-05-02 22:18:40

© *Jutge.org*, 2006–2024. https://jutge.org